## **Total Runs Allowed**

Use process demonstrated in the power point on finding *r* to find the regression line for Total Runs Allowed vs. Wins. The data you need are shown here.

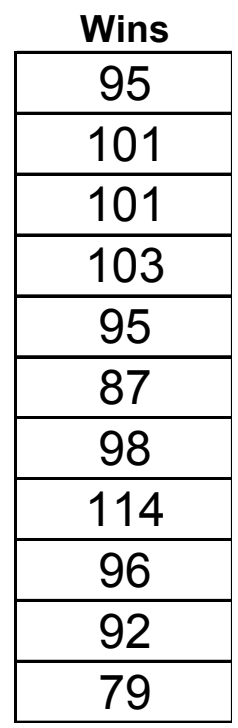